# Обробка послідовностей

Загальна схема обробки.

Приклади алгоритмів обробки послідовностей

# Нюанси обробки послідовностей

- •Для представлення послідовності в більшості випадків достатньо використовувати **лише одну змінну для зберігання поточного елементу**
- **•Обробка даних практично завжди суміщена з веденням/ генерацією/ розрахунком даних**.
- •Схему обробки послідовності можна в подальшому проектувати на обробку цифр числа, одновимірного масиву тощо

# Загальна схема обробки послідовності

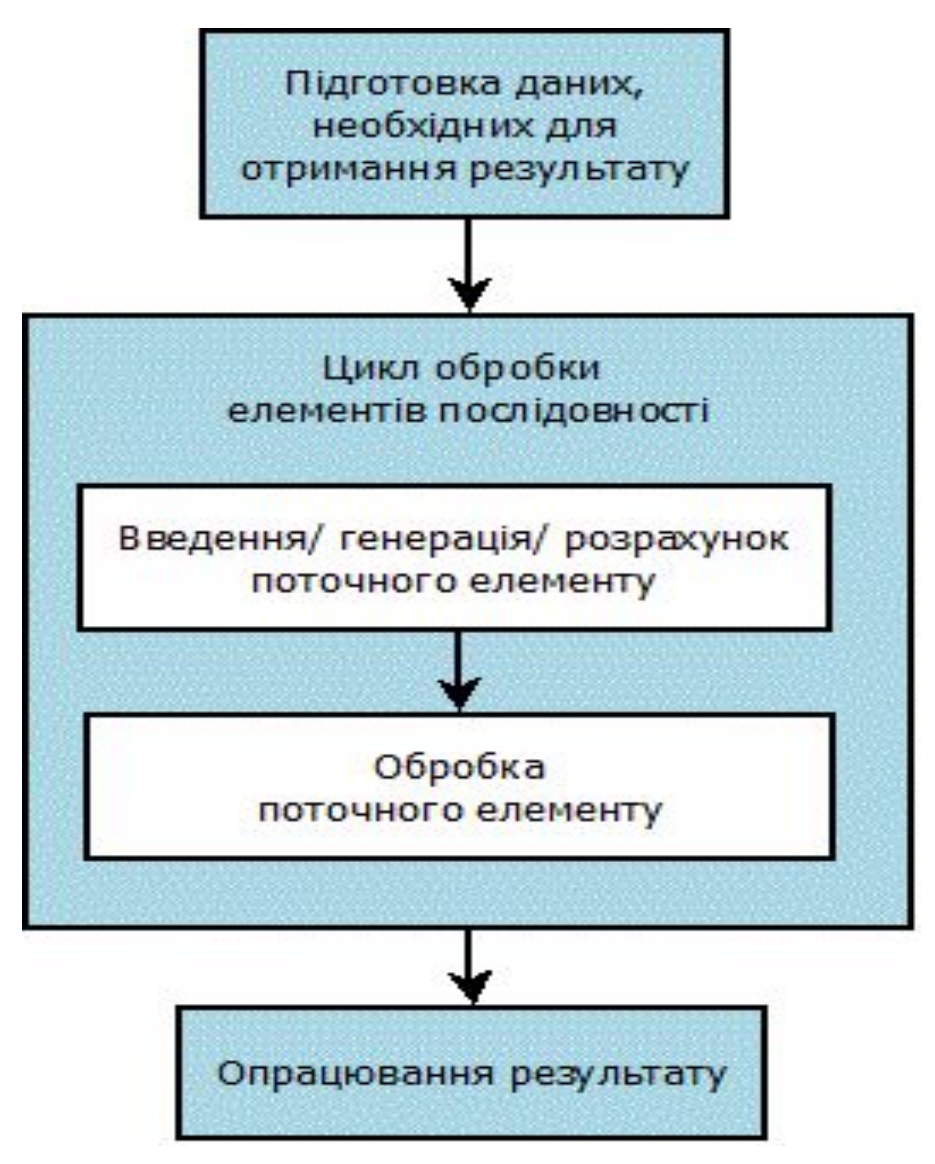

- 1. Перед циклом обробки виконується підготовка даних, необхідних для формування результату. В залежності від задачі блок підготовки може бути відсутнім.
- 2. На кожному кроці циклу обробки відбувається формування поточного елементу та його обробка.
- 3. Після завершення циклу обробки відбувається опрацювання результату (виведення, перевірка+виведення, використання для вирішення інших задач тощо)

## **Сума елементів послідовності довжиною N (використовується метод накопичення)**

S = 0;// підготовка початкового значення для розрахунку суми

```
for (int i = 1; i \leftarrow N; i++) //цикл для обробки елементів
послідовності
{
    cout \langle \langle "a"\langle \langlei\langle \cdot \rangle" = ";
    cin >> a; //введення поточного елементу
    S += a; //обробка поточного елементу – додавання його до
суми
}
```
cout << "Sum = " << S <<endl;//опрацювання результату – виведення значення суми

## **Кількість нулів в послідовності довжиною N (використовується метод накопичення)**

k = 0; // підготовка початкового значення для розрахунку кількості

```
for (int i = 1; i <= N; i++) //цикл для обробки елементів послідовності
{
    cout \langle \langle "a"\langle \langlei\langle \cdot \rangle" = ";
    cin >> a; //введення поточного елементу
    if (a == 0) //обробка поточного елементу – перевірка елементу
та
         k++; //зміна значення кількості k
}
```
cout  $\langle \cdot \rangle$  "Zero numbers = " $\langle \cdot \rangle$  k  $\langle \cdot \rangle$  and  $\langle \cdot \rangle$  / опрацювання результату - виведення кількості

## **Середнє арифметичне послідовності довжиною N (використовується метод накопичення)**

Avg = 0; // підготовка початкового значення для розрахунку середнього арифметичного

```
for (int i = 1; i <= N; i++) //цикл для обробки елементів
послідовності:
{
    cout \langle \cdot \rangle "a"\langle \cdot \ranglei\langle \cdot \rangle" = ";
    cin >> a; //введення поточного елементу
    Avg += a; //обробка поточного елементу – формування суми
елементів
}
```
cout  $\langle \langle$  "Avg ="  $\langle \langle$  Avg/N  $\langle \langle$ endl; //опрацювання результату розрахунок та виведення середнього арифметичного

### **Середнє арифметичне ненульових елементів послідовності довжиною N (використовується метод накопичення)**

Avg = 0; // підготовка початкових значень для розрахунку середнього арифметичного k = 0; // ненульових елементів: для розрахунку необхідно знайти суму та // кількість ненульових елементів

for (int i = 1; i <= N; i++) //цикл для обробки елементів послідовності:

```
{
```

```
cout \langle \langle "a" \langle \langle i \langle \langle " = ";
     cin >> a; //введення поточного елементу
     if (a != 0) //обробка поточного елементу
     {
          Avg += a; // формування суми ненульових елементів
          k++; // та їх кількості
     }
}
 if (k == 0) //опрацювання результату – перевірка, чи існує середнє арифметичне
ненульових
     cout << "All elements are 0" << endl;
```
else

```
cout \langle \langle "Avg =" \langle \langle Avg / k \langle \langle endl;
```
## **Мінімум в послідовності довжиною N (використовується метод пошуку мінімального/максимального елементу)**

cout << "a1 = "; // підготовка початкового значення для розрахунку мінімуму: cin >> a; // перший елемент послідовності обробляється окремо  $min = a$ ;

for (int i = 2; i <= N; i++) //цикл для обробки елементів послідовності, //перший елемент не обробляється повторно, починаємо з другого

```
{
     cout \langle \langle "a"\langle \langlei\langle \cdot \rangle" = ";
     cin >> a; //введення поточного елементу
     if (a < min) //обробка поточного елементу – перевірка елементу та
           min = a; //зміна значення мінімуму
}
```
 $\text{cout} \ll \text{``Min} = \text{``} \ll \text{min} \ll \text{endl};$  //опрацювання результату – виведення мінімуму

## **Максимум в послідовності довжиною N (використовується метод пошуку мінімального/максимального елементу)**

cout << "a1 = "; // підготовка початкового значення для розрахунку максимуму: cin >> a; // перший елемент послідовності обробляється окремо  $max = a;$ 

for (int i = 2; i <= N; i++) //цикл для обробки елементів послідовності: //перший елемент не обробляється повторно, починаємо з другого

```
{
     cout \langle \cdot \rangle "a"\langle \cdot \ranglei\langle \cdot \rangle" = ";
     cin >> a; //введення поточного елементу
     if (a > max) //обробка поточного елементу – перевірка елементу та
           max = a; //зміна значення максимуму
}
```
cout  $\lt\lt$  "Max ="  $\lt\lt$  max  $\lt\lt$ endl; //опрацювання результату - виведення максимуму